## bhyvearm64: CPU and Memory Virtualization on Armv8.0-A

Alexandru Elisei alexandru.elisei@gmail.com

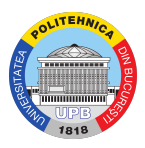

BSDCan 2019 Ottawa, Canada May 2019

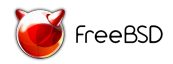

#### About Me

- ▶ Bachelor's Degree in Computer Science from University POLITEHNICA of Bucharest (Summer of 2018)
- $\triangleright$  bhyvearm64 was the subject of my Bachelor's thesis

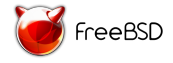

#### **Outline**

[Project Overview](#page-3-0)

[CPU Virtualization](#page-15-0)

[Memory Virtualization](#page-45-0)

[Future Work](#page-62-0)

[Demo](#page-75-0)

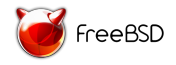

#### <span id="page-3-0"></span>**Outline**

#### [Project Overview](#page-3-0)

[CPU Virtualization](#page-15-0)

[Memory Virtualization](#page-45-0)

[Future Work](#page-62-0)

[Demo](#page-75-0)

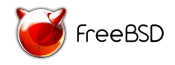

## bhyvearm64

 $\blacktriangleright$  What is bhyvearm64?

- Type 2 hypervisor for FreeBSD
- Virtualization on Armv8.0-A
- Based on bhyve for x86 and Armv7
- Not yet integrated with the FreeBSD kernel

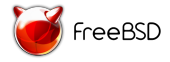

<sup>1</sup> <https://arm.com/fvp>

## bhyvearm64

 $\blacktriangleright$  What is bhyvearm64?

- Type 2 hypervisor for FreeBSD
- Virtualization on Armv8.0-A
- Based on bhyve for x86 and Armv7
- Not yet integrated with the FreeBSD kernel
- $\blacktriangleright$  What can it do?
	- Run a FreeBSD virtual machine on the Foundation Platform<sup>1</sup>
	- It can use virtio-mmio for network and block devices

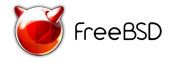

<sup>1</sup> <https://arm.com/fvp>

## bhyvearm64

 $\blacktriangleright$  What is bhyvearm64?

- Type 2 hypervisor for FreeBSD
- Virtualization on Armv8.0-A
- Based on bhyve for x86 and Armv7
- Not yet integrated with the FreeBSD kernel
- $\blacktriangleright$  What can it do?
	- Run a FreeBSD virtual machine on the Foundation Platform<sup>1</sup>
	- It can use virtio-mmio for network and block devices
- $\blacktriangleright$  What it cannot do?
	- Create multiple virtual CPUs for a virtual machine
	- Has not been run on real hardware

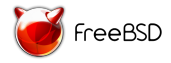

<sup>1</sup> <https://arm.com/fvp>

Arm wants to enter the server market

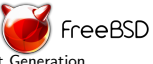

<sup>2</sup>S. McIntosh-Smith, J. Price, T. Deakin, and A. Poenaru, "Comparative Benchmarking of the First Generation of HPC-optimised ARM Processors on Isambard."

#### Arm wants to enter the server market

▶ Amazon AWS Graviton CPUs (based on Cortex-A72)

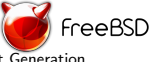

<sup>2</sup>S. McIntosh-Smith, J. Price, T. Deakin, and A. Poenaru, "Comparative Benchmarking of the First Generation of HPC-optimised ARM Processors on Isambard."

#### Arm wants to enter the server market

- ▶ Amazon AWS Graviton CPUs (based on Cortex-A72)
- ▶ Arm Neoverse N1 CPUs (server-specific microarchitecture)

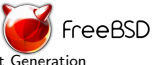

<sup>2</sup>S. McIntosh-Smith, J. Price, T. Deakin, and A. Poenaru, "Comparative Benchmarking of the First Generation of HPC-optimised ARM Processors on Isambard."

#### Arm wants to enter the server market

- ▶ Amazon AWS Graviton CPUs (based on Cortex-A72)
- ▶ Arm Neoverse N1 CPUs (server-specific microarchitecture)

#### $\blacktriangleright$  Cavium ThunderX2:

"The results presented in this paper demonstrate that Arm-based processors are now capable of providing levels of performance competitive with state-of-the-art offerings from the incumbent vendors, while significantly improving performance per Dollar."<sup>2</sup>

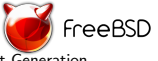

<sup>2</sup>S. McIntosh-Smith, J. Price, T. Deakin, and A. Poenaru, "Comparative Benchmarking of the First Generation of HPC-optimised ARM Processors on Isambard."

## bhyvearm64 Architecture

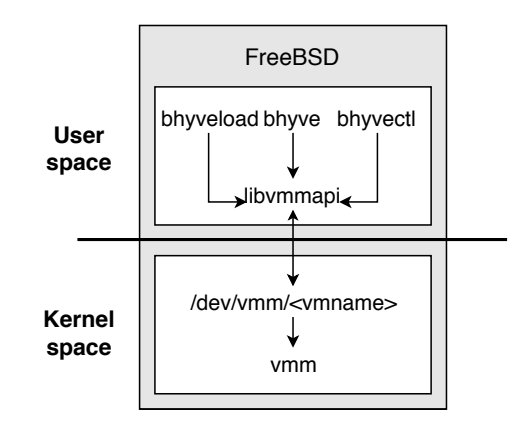

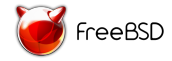

#### bhyveload

\n
$$
\begin{array}{ll}\n \text{bhyveload} & [-b < \text{memory} - \text{base} - \text{address} > ] \\
& [-m < \text{mem} - \text{size} > ] & \setminus \\
& [-k < \text{kernel} - \text{image} > ] & \setminus \\
& [-l < \text{load} - \text{address} > ] & \setminus \\
& [-e < \text{name} - \text{value} > ] & \setminus \\
& & & & & \setminus \\
& & & & & \setminus\n \end{array}
$$
\n

Guest virtual hardware: devicetree

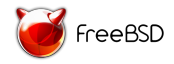

#### bhyve

#### bhyve  $-$ s '0x200@0x7000#24: virtio -blk, virtio.img'\ −s '0x200@0x6000#23: virtio -net, tap0'  $-\mathsf{b}$ <vmname>

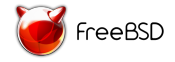

#### bhyvectl

#### bhyvectl --vm=<vmname> --destroy

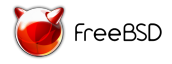

#### <span id="page-15-0"></span>**Outline**

[Project Overview](#page-3-0)

#### [CPU Virtualization](#page-15-0)

[Memory Virtualization](#page-45-0)

[Future Work](#page-62-0)

[Demo](#page-75-0)

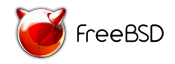

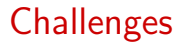

Challenges:

 $\blacktriangleright$  The host must control the guest

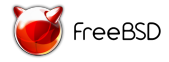

#### **Challenges**

Challenges:

 $\blacktriangleright$  The host must control the guest

Motivation: Popek and Goldberg's safety requirement for virtualization

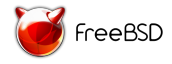

#### **Challenges**

Challenges:

 $\blacktriangleright$  The host must control the guest

Motivation: Popek and Goldberg's safety requirement for virtualization

Solution: use Exception Level 2 (EL2)

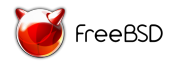

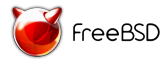

**In Shared general purpose registers** 

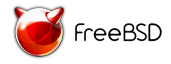

- **In Shared general purpose registers**
- $\blacktriangleright$  Different virtual address space

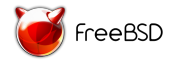

- **In Shared general purpose registers**
- $\blacktriangleright$  Different virtual address space
- $\blacktriangleright$  New system registers that control EL2

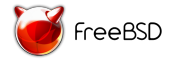

- $\triangleright$  Shared general purpose registers
- $\blacktriangleright$  Different virtual address space
- $\blacktriangleright$  New system registers that control EL2
- $\triangleright$  New system registers that control EL1&EL0

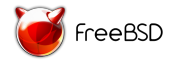

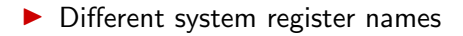

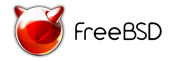

- $\blacktriangleright$  Different system register names
- $\blacktriangleright$  Virtual address space that cannot be shared with userspace

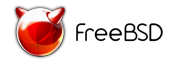

- $\blacktriangleright$  Different system register names
- $\triangleright$  Virtual address space that cannot be shared with userspace
- $\triangleright$  Synchronous exceptions are normally routed to EL1

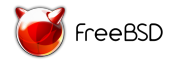

- $\blacktriangleright$  Different system register names
- $\triangleright$  Virtual address space that cannot be shared with userspace
- $\triangleright$  Synchronous exceptions are normally routed to EL1
- $\blacktriangleright$  It is optional

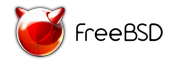

#### $\blacktriangleright$  Different system register names

- $\triangleright$  Virtual address space that cannot be shared with userspace
- $\triangleright$  Synchronous exceptions are normally routed to EL1
- $\blacktriangleright$  It is optional

Conclusion: the host must run at EL1

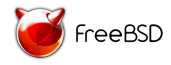

#### hypervisor Architecture

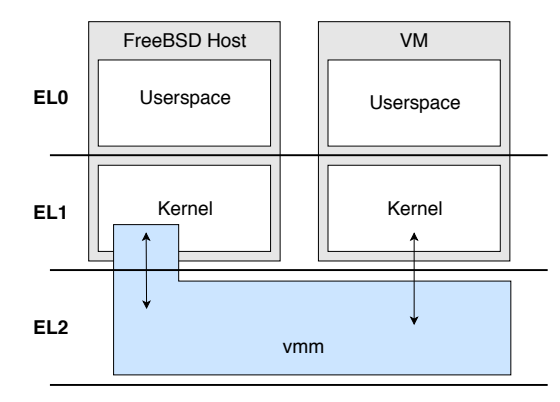

**HARDWARE**

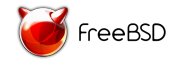

Challenges:

 $\blacktriangleright$  The host must control the guest

 $\blacktriangleright$  Alternate execution between the host and the guest

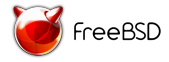

Challenges:

 $\blacktriangleright$  The host must control the guest

 $\blacktriangleright$  Alternate execution between the host and the guest

Solution: save CPU state

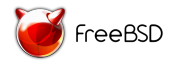

Challenges:

 $\blacktriangleright$  The host must control the guest

 $\blacktriangleright$  Alternate execution between the host and the guest

Solution: save CPU state

CPU state:

- $\blacktriangleright$  General purpose registers
- $\blacktriangleright$  EL1 system registers
- $\blacktriangleright$  EL2 system registers that control execution at EL1&EL0

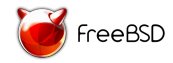

## World Switch

World switches are executed:

- From guest to host
- $\blacktriangleright$  From host to guest

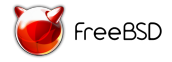

## World Switch

World switches are executed:

- $\blacktriangleright$  From guest to host
- $\blacktriangleright$  From host to guest

Save CPU state:

- $\blacktriangleright$  EL2 stack for host CPU state
- ▶ One struct hypctx for each virtual CPU

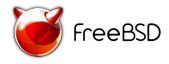

#### Challenges:

- $\blacktriangleright$  The host must control the guest
- $\blacktriangleright$  Alternate execution between the host and the guest
- $\blacktriangleright$  The host must execute privileged instructions on behalf of the guest

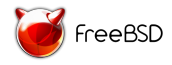
# Challenges (continued)

### Challenges:

- $\blacktriangleright$  The host must control the guest
- $\blacktriangleright$  Alternate execution between the host and the guest
- $\blacktriangleright$  The host must execute privileged instructions on behalf of the guest

Motivation: Popek and Goldberg's fidelity requirement for virtualization

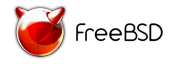

# Challenges (continued)

### Challenges:

- $\blacktriangleright$  The host must control the guest
- $\blacktriangleright$  Alternate execution between the host and the guest
- $\blacktriangleright$  The host must execute privileged instructions on behalf of the guest

Motivation: Popek and Goldberg's fidelity requirement for virtualization

Solution: host access to guest state

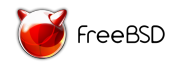

Goals:

 $\blacktriangleright$  Execute code

 $\triangleright$  Share memory with host running in EL1

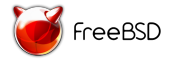

Goals:

 $\blacktriangleright$  Execute code

 $\triangleright$  Share memory with host running in EL1

Running in EL2:

 $\triangleright$  Create function wrapper for the HVC assembly instruction

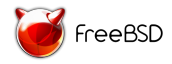

Goals:

 $\blacktriangleright$  Execute code

 $\triangleright$  Share memory with host running in EL1

Running in EL2:

 $\triangleright$  Create function wrapper for the HVC assembly instruction

 $\blacktriangleright$  Replace EL2 exception vector table

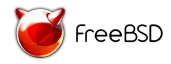

Goals:

 $\blacktriangleright$  Execute code

 $\triangleright$  Share memory with host running in EL1

Running in EL2:

- $\triangleright$  Create function wrapper for the HVC assembly instruction
- $\blacktriangleright$  Replace EL2 exception vector table
- $\triangleright$  Map the code in the EL2 address space

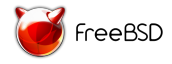

Goals:

 $\blacktriangleright$  Execute code

 $\triangleright$  Share memory with host running in EL1

Running in EL2:

- $\triangleright$  Create function wrapper for the HVC assembly instruction
- $\blacktriangleright$  Replace EL2 exception vector table
- $\triangleright$  Map the code in the EL2 address space
- $\triangleright$  Convention: first argument is the function to execute

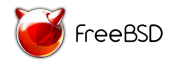

## EL0, EL1 and EL2 address spaces

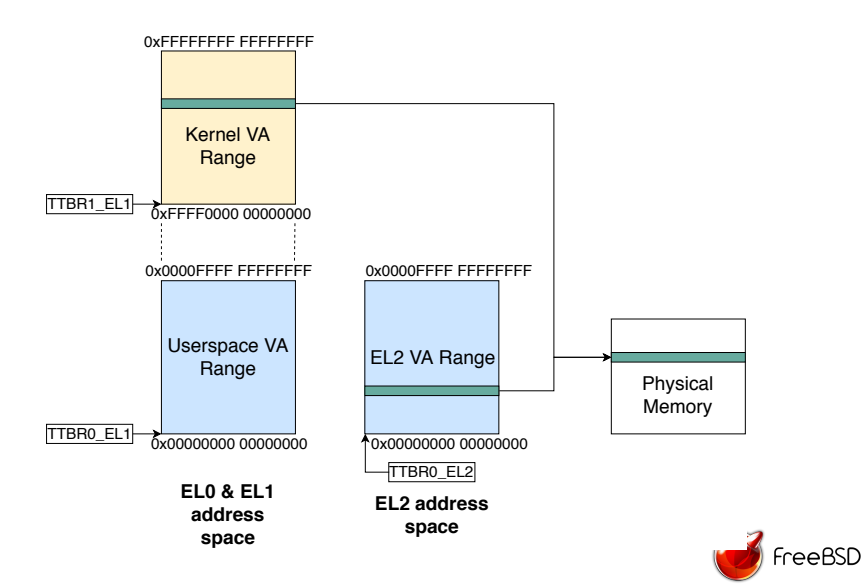

# Sharing Memory

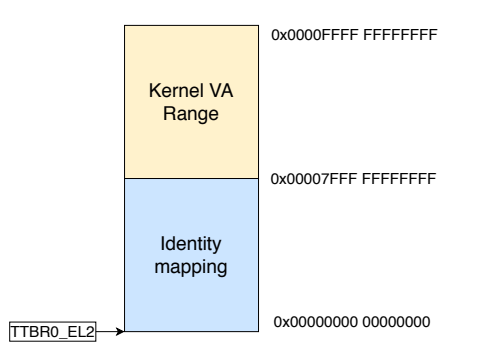

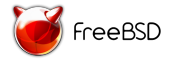

### <span id="page-45-0"></span>**Outline**

[Project Overview](#page-3-0)

[CPU Virtualization](#page-15-0)

[Memory Virtualization](#page-45-0)

[Future Work](#page-62-0)

[Demo](#page-75-0)

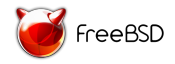

### **Challenges**

Challenges:

- $\blacktriangleright$  The guest assumes it has access to the entire physical memory
- $\blacktriangleright$  The host must control the entire physical memory

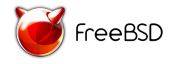

### **Challenges**

Challenges:

- $\triangleright$  The guest assumes it has access to the entire physical memory
- $\blacktriangleright$  The host must control the entire physical memory

Solution: stage 2 translation

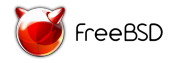

### Translation Regimes

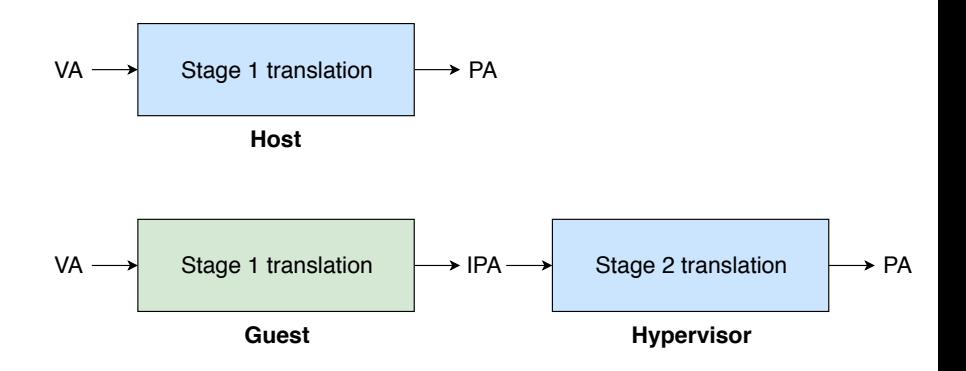

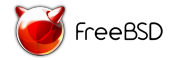

# Stage 1 Translation with 4K Pages

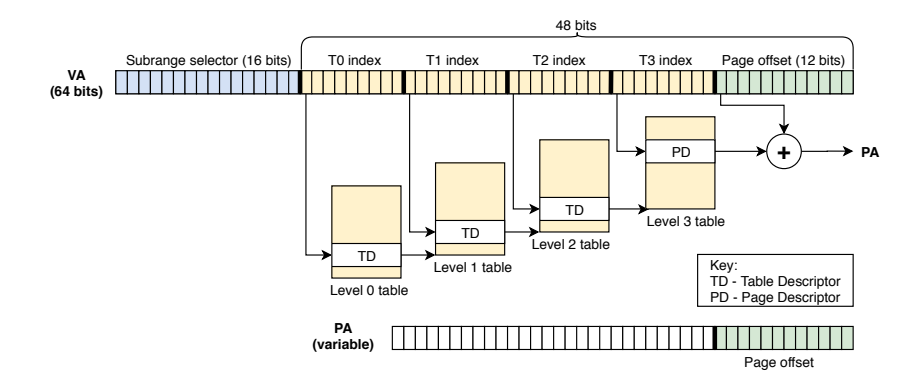

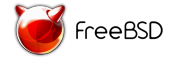

## Stage 2 Translation with 4K Pages

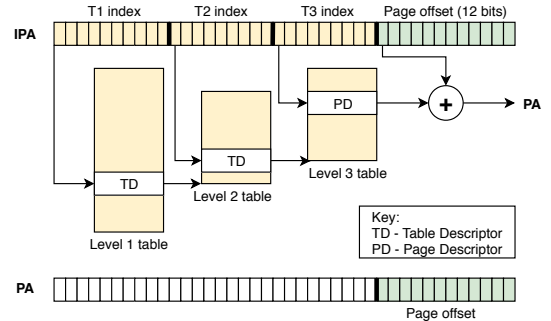

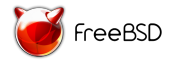

## Stage 1 vs Stage 2

Differences between stage 1 an stage 2 translation:

Stage 2 has 3 tables (vs 4)

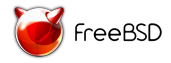

Differences between stage 1 an stage 2 translation:

- Stage 2 has 3 tables (vs 4)
- Stage 2 starts at the level 1 table (vs level  $0$ )

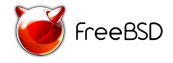

Differences between stage 1 an stage 2 translation:

- Stage 2 has 3 tables (vs 4)
- Stage 2 starts at the level 1 table (vs level  $0$ )
- $\triangleright$  Stage 2 has a variable level 1 table size

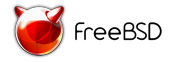

### 4K Page Descriptors

#### Stage 1 page descriptor

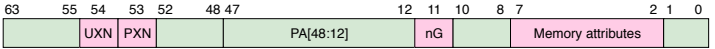

#### Stage 2 page descriptor

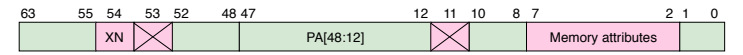

#### **Legend**

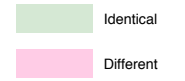

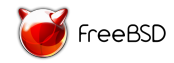

# Stage 1 vs Stage 2 (continued)

#### Differences between stage 1 and stage 2 translation:

- Stage 2 has 3 tables (vs 4)
- Stage 2 starts at the level 1 table (vs level  $0$ )
- $\triangleright$  Stage 2 has a variable level 1 table size
- $\triangleright$  Different format for the page table entries

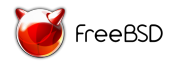

# Stage 1 vs Stage 2 (continued)

#### Differences between stage 1 and stage 2 translation:

- Stage 2 has 3 tables (vs 4)
- Stage 2 starts at the level 1 table (vs level  $0$ )
- $\triangleright$  Stage 2 has a variable level 1 table size
- $\triangleright$  Different format for the page table entries

Solution: implement a new translation table format

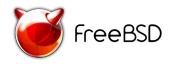

### Implementation

#### A new translation table type:

```
enum pmap_type {
        PT_STAGE1.
        PT_STAGE2.
         PT INVALID ,
};
struct pmap \{. . .
         enum pmap_type pm_type;
};
```
#### Existing functions take into account the table type:

```
i n t
pmap_{ent}enter (pmap_t pmap, \dots)
{
          . . .
         if (pmap->pm_type == PT_STAGE1) {
                   /* Create stage 1 page */
         \} else \{/* Create stage 2 page */
         }
         . . .
}
```
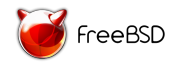

### VM memory

#### bhyveload  $-k$  kernel.img  $-b$  0x1000  $-m$  128MB \ example\_vm

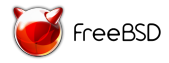

### VM memory

#### bhyveload  $-k$  kernel.img  $-b$  0x1000 -m 128MB \ example vm

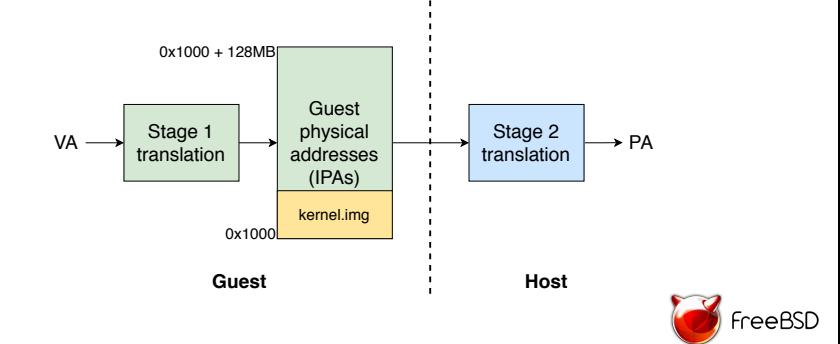

### bvmconsole

bhyve -b example\_vm

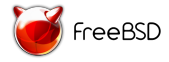

### bvmconsole

#### bhyve -b example\_vm

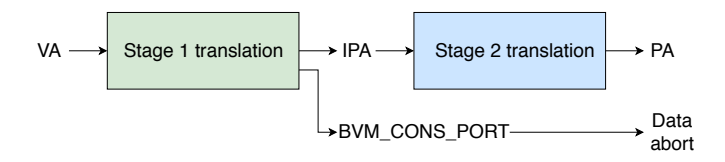

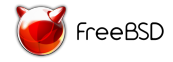

### <span id="page-62-0"></span>**Outline**

[Project Overview](#page-3-0)

[CPU Virtualization](#page-15-0)

[Memory Virtualization](#page-45-0)

[Future Work](#page-62-0)

[Demo](#page-75-0)

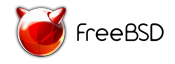

### Future Work

#### Merge bhyvearm64

- $\triangleright$  Split bhyve for x86 into machine independent (MI) and dependent (MD) code
- $\blacktriangleright$  User space improvements
- $\blacktriangleright$  Hypervisor improvements
- $\blacktriangleright$  Better validation

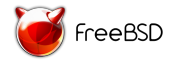

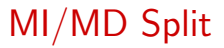

Promote code reuse

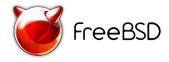

# MI/MD Split

Promote code reuse

- ▶ Split libvmmapi (D17874)
- $\triangleright$  Split bhyve, bhyveload and bhyvectl
- $\blacktriangleright$  Split the vmm kernel module

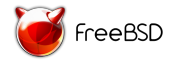

## User Space Improvements

 $\blacktriangleright$  Use virtio-pci

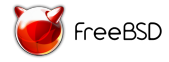

# User Space Improvements

 $\blacktriangleright$  Use virtio-pci

Emulate the NS16550A UART

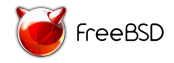

# User Space Improvements

- $\blacktriangleright$  Use virtio-pci
- ▶ Emulate the NS16550A UART
- $\blacktriangleright$  Emulate USB

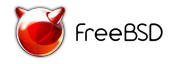

### Hypervisor Improvements

**Implement SMP** 

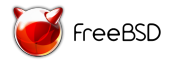

### Hypervisor Improvements

Implement SMP

 $\blacktriangleright$  Implement Virtual Host Extensions (VHE) (Armv8.1)

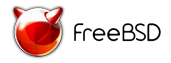

### Hypervisor Improvements

- Implement SMP
- $\blacktriangleright$  Implement Virtual Host Extensions (VHE) (Armv8.1)

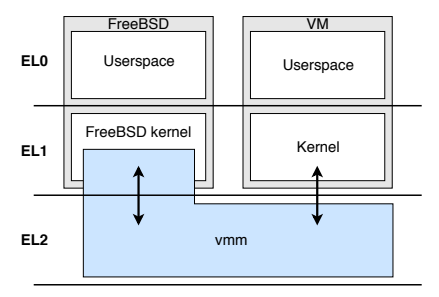

**HARDWARE**

Figure: Without VHE

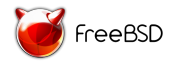
## Hypervisor Improvements

- Implement SMP
- $\blacktriangleright$  Implement Virtual Host Extensions (VHE) (Armv8.1)

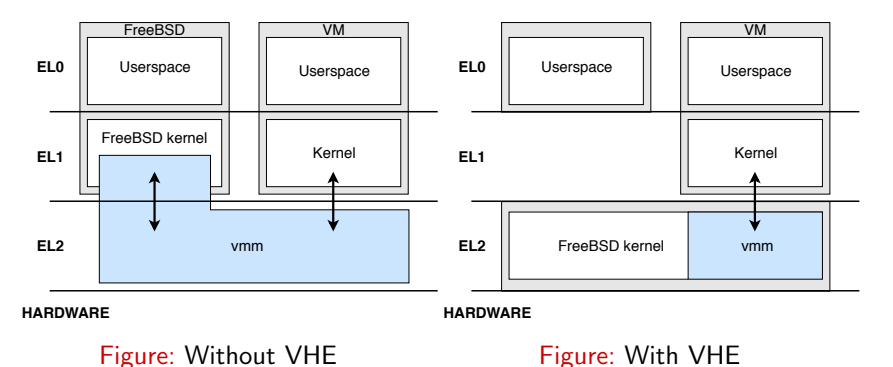

reeBSD

## Better Validation

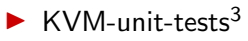

- Patches for using NS16550A UART and PSCI
- Same boot protocol as the Linux kernel

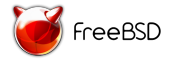

<sup>3</sup> https://www.linux-kvm.org/page/KVM-unit-tests

## Better Validation

## $\blacktriangleright$  KVM-unit-tests<sup>3</sup>

- Patches for using NS16550A UART and PSCI
- Same boot protocol as the Linux kernel
- $\blacktriangleright$  Boot Linux as a guest

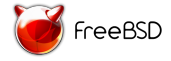

<sup>3</sup> https://www.linux-kvm.org/page/KVM-unit-tests

## <span id="page-75-0"></span>**Outline**

[Project Overview](#page-3-0)

[CPU Virtualization](#page-15-0)

[Memory Virtualization](#page-45-0)

[Future Work](#page-62-0)

[Demo](#page-75-0)

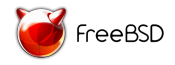

### Demo

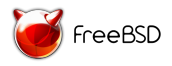

# Acknowledgements

- ▶ Mihai Carabaș (technical advisor)
- $\blacktriangleright$  Mihai Darius (virtio-mmio)
- ▶ FreeBSD Foundation (financial support)

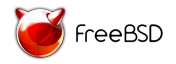

### Questions?

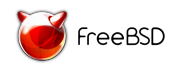

### Questions?

#### Thank you!

Project repository: [https://github.com/FreeBSD-UPB/freebsd/tree/](https://github.com/FreeBSD-UPB/freebsd/tree/projects/bhyvearm64) [projects/bhyvearm64](https://github.com/FreeBSD-UPB/freebsd/tree/projects/bhyvearm64)

 $\blacktriangleright$  Scripts and tutorial: <https://github.com/FreeBSD-UPB/bhyvearm64-utils>

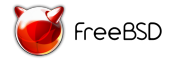